#### Animation Film

### Session 1: Presentation of the project.

# create story drawings animat eton mands MON Samantha 63 Le schéme

# **"Creating an animation movie"**

- Visualization of examples made by other classes (3-4 small videos).

- Discussions and questions.

- Breakdown into 4 groups (choosing group names).

- Search for sayings (idioms) in bilingual, by groups. Sayings must be very pictorial (explicit) so that one can easily create a story with.

To do: For the next time, choose 2 sayings (one in English and one in French) and think about a story that could be written. Teachers choose characters…

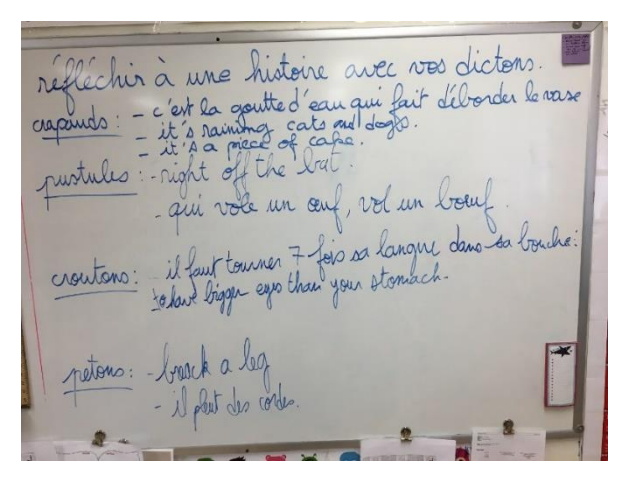

Session 2: Writing / Technique

The class is divided into 3 workshops. One rotation every 20 min**.**

**Workshop 1:** Writing with one teacher. Putting into words the story, scripting.

**Workshop 2:** explanation of the technique with the other teacher. Passage of the photo to the film and use of the software Stop-Anime (to be added on 2 computers with webcams)

**Workshop 3:** 2 groups meet in brainstorming, in autonomy.

- $\circ$  Think on the different roles we need (writer, actor (voice), draftsman, decorator (background and objects), coordinator, ...).
- o Divide the roles.
- o Make a list of what we need (scenario, drawings, camera, computer).
- o Practice reproducing a character several times and find a way to get him moving / talking.

To do: Start drawing a battery of characters, backgrounds, …

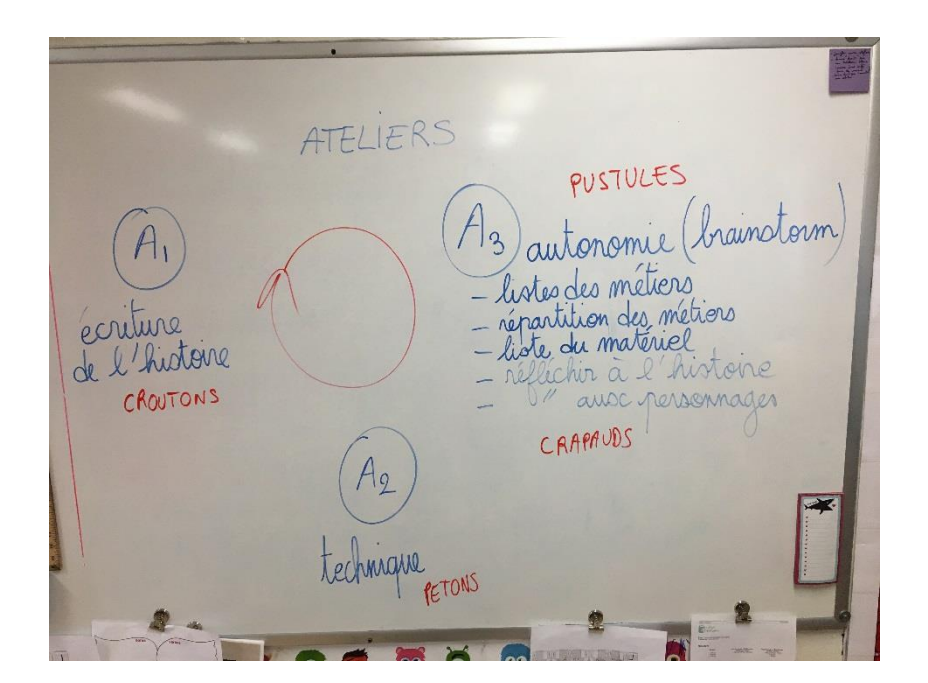

#### Session 3: Visual Art (1<sup>st</sup> part)

Students take their character and practice reproducing it at least once. Then they cut it out and draw the "pieces" that will make the movements of the body to move forward and talk. All drawings must be finished by the end of **session 5**.

## ATELIERS PUSTULES nainstorm autonomie steades métiers ion des métions matériel historie CROUTONS ressennages  $C$ *QAPAUDS*

The class is divided into 3 workshops. One rotation every 20 min.

**Workshop 1:** Writing with one teacher. Putting into words the story, scripting.

**Workshop 2:** explanation of the technique with the other teacher. Passage of the photo to the film and use of the software Stop-Anime (to be added on 2 computers…)

**Workshop 3:** 2 groups meet in brainstorming, in autonomy.

Session 4: Writing / Technique (2<sup>nd</sup> part)

- o Think on the different roles we need (writer, actor (voice), draftsman, decorator (background and objects), coordinator, ...).
- o Divide the roles.
- o Make a list of what we need (scenario, drawings, camera, computer).
- o Practice reproducing a character several times and find a way to get him moving / talking.

Session 5: Visual Art (2<sup>nd</sup> part)

Students take their character and practice reproducing it at least once. Then they cut it out and draw the "pieces" that will make the movements of the body to move forward and talk. All drawings must be finished by the end of this session. One by one the students come to create a small video of their character moving or talking. We need 2 computers fully equipped.

Session 6: Writing / Technique (3<sup>rd</sup> part)

The class is divided into 3 workshops. One rotation every 20 min**.**

**Workshop 1:** Writing with one teacher. Putting into words the story, scripting.

**Workshop 2:** explanation of the technique with the other teacher. Passage of the photo to the film and use of the software Stop-Anime (to be added on 2 computers with webcams)

**Workshop 3:** 2 groups meet in brainstorming, in autonomy.

- $\circ$  Think on the different roles we need (writer, actor (voice), draftsman, decorator (background and objects), coordinator, ...).
- o Divide the roles.
- o Make a list of what we need (scenario, drawings, camera, computer).
- o Practice reproducing a character several times and find a way to get him moving / talking.

#### Session 7: The shooting

This is the "shooting" session of the animated film. Students are autonomous. One student is responsible for taking pictures, another is responsible for placing pictures, and a third one is checking the coherence of the story. Each group must take approximately 300 photos to make the film's rhythm flow smoothly. More photos and better!

Remember that the drawings must be moved a little bit between each photo shoot...

At the end of the session, each group finalizes their film and we watch them one by one by analyzing them and checking that everything agrees with the script.

Session 8: The soundtrack and the synchronization

To record the soundtrack, you must bring an object that can record a sound: microphone on the computer, phone, tablet), but also a computer that can play the film shot in the previous session. The student "actor" will have to say the text of the film while he is watching the film. At the same time, another student records it. Do as many tests as you want and as much recording as you need. You can always modify during editing. Remember to save the sound files.

Session 9: The editing / The ending

The editing is done using an editing software like "Windows movie maker" type on PC or "iMovie" on Mac (one or the other being as easy to use). This phase can be done with the students if you have time, or not! She is long and monotonous...

It's during the editing that you assemble the video with the sound and add the title and credits. When you're done, you export your file for a viewing assignment by the class.

## La fin